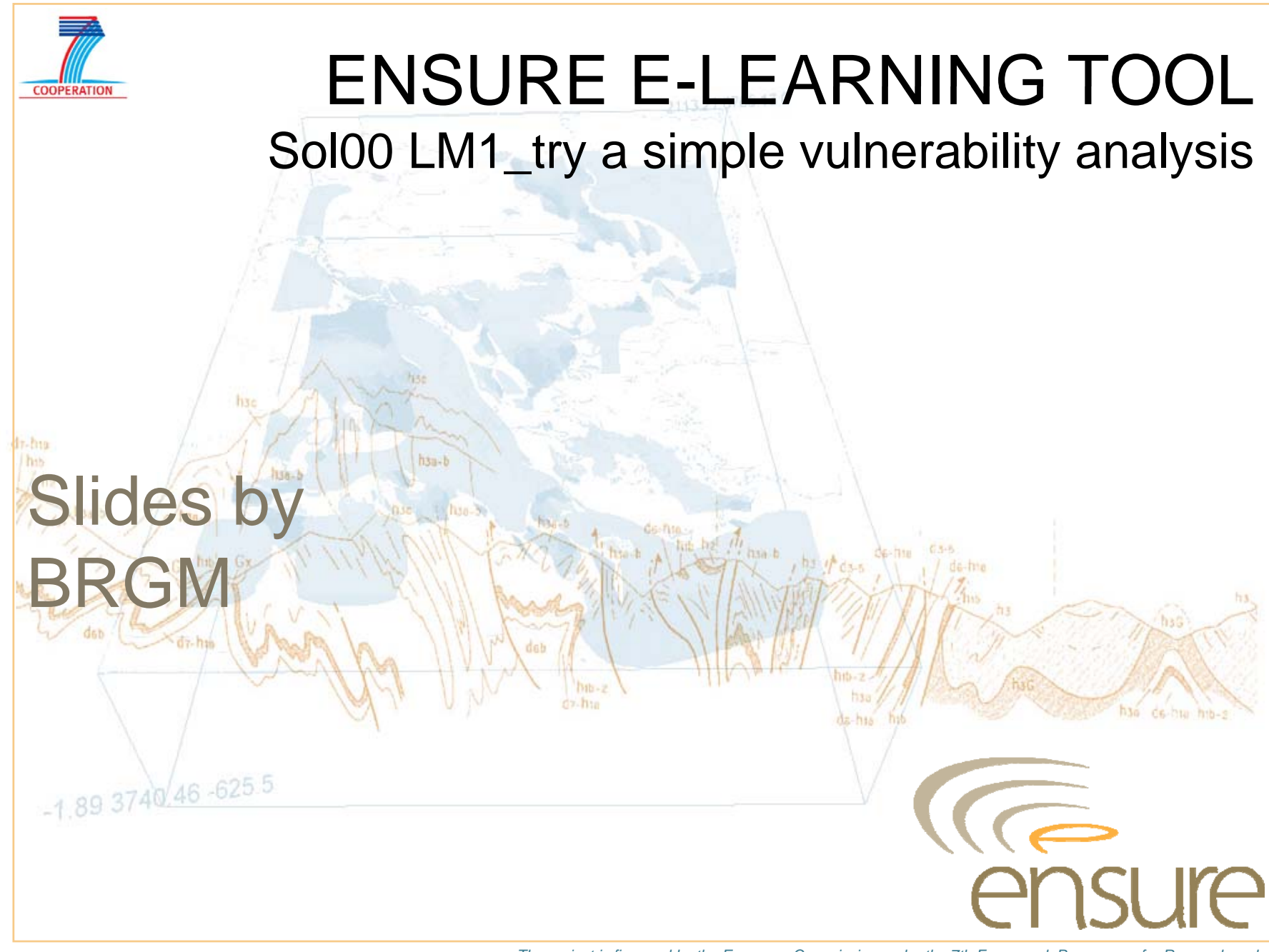

*The project is financed by the European Commission under the 7th Framework Programme for Research and Technological Development, Area "Environment", Activity 6.1 "Climate Change, Pollution and Risks".*

## An open service-oriented architecture (SOA) for risk management (Orchestra project, FP6 IST) **http://www.eu-orchestra.org/**

### >**Identify use cases:**

- Find routes cut by a possible event (EQ, flood, forest fires, industrial event, coastal event (oil spills), etc.)
- $\bullet$  Find the roads exposed to hazard
- Find alternative routes after a route is cut

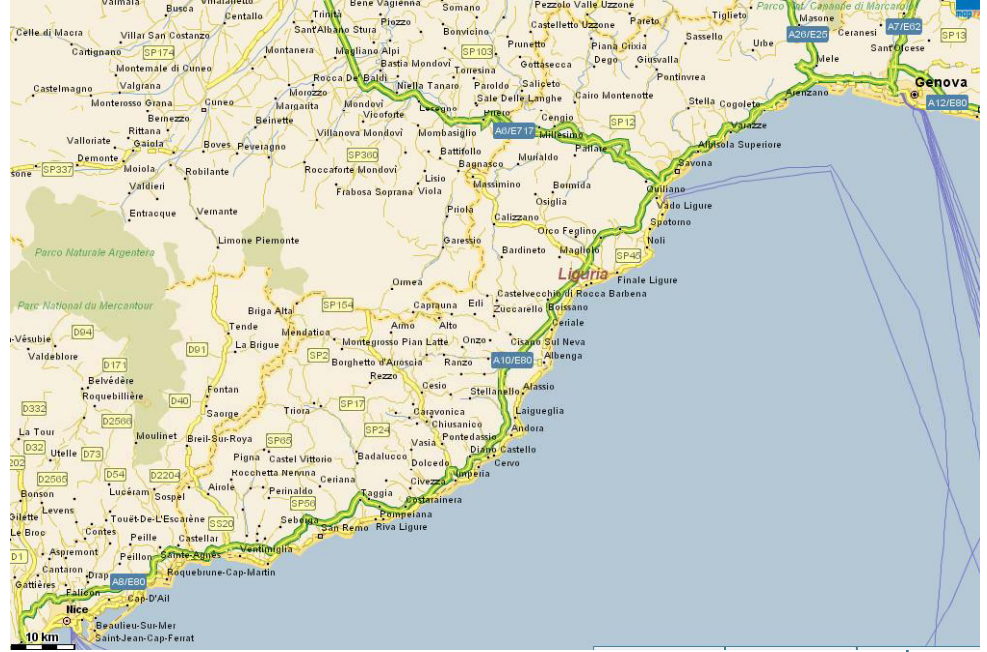

**Site location for vulnerability analysis of road networks**

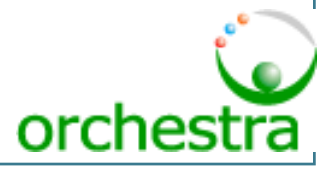

# An open service-oriented architecture (SOA) for risk management

- >> Identification of relationships between the different use cases
- > Identification of specific services:
	- •Hazard Data Access Service
	- •Road Acceptability Criteria Access Service
	- •Road Network Access Service
	- •• Supplementary Time and Distance Calculation Service
	- •Traffic Information Access Service
	- •Historical Event Access Service

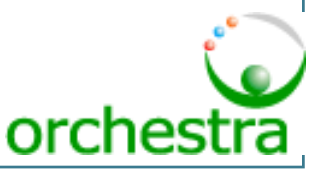

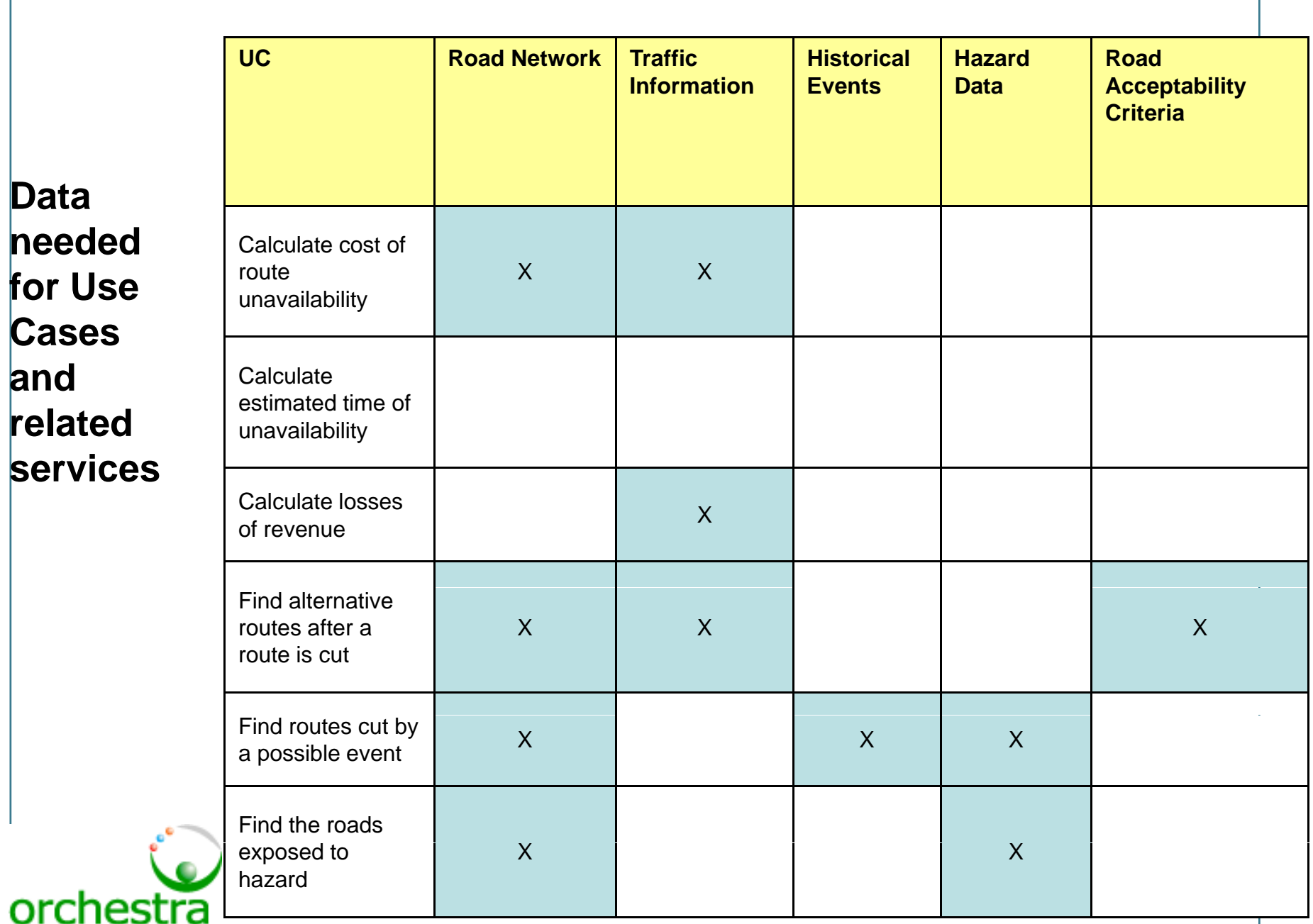

ENSURE Kick-off meeting - Paris, June 30-July 1st, 2008

#### Use case: Find routes cut by a possible event Step 1 – User selection of road network, hazard data and

historical events

Visualization of the hazard data, the historical events and the road networks as maps

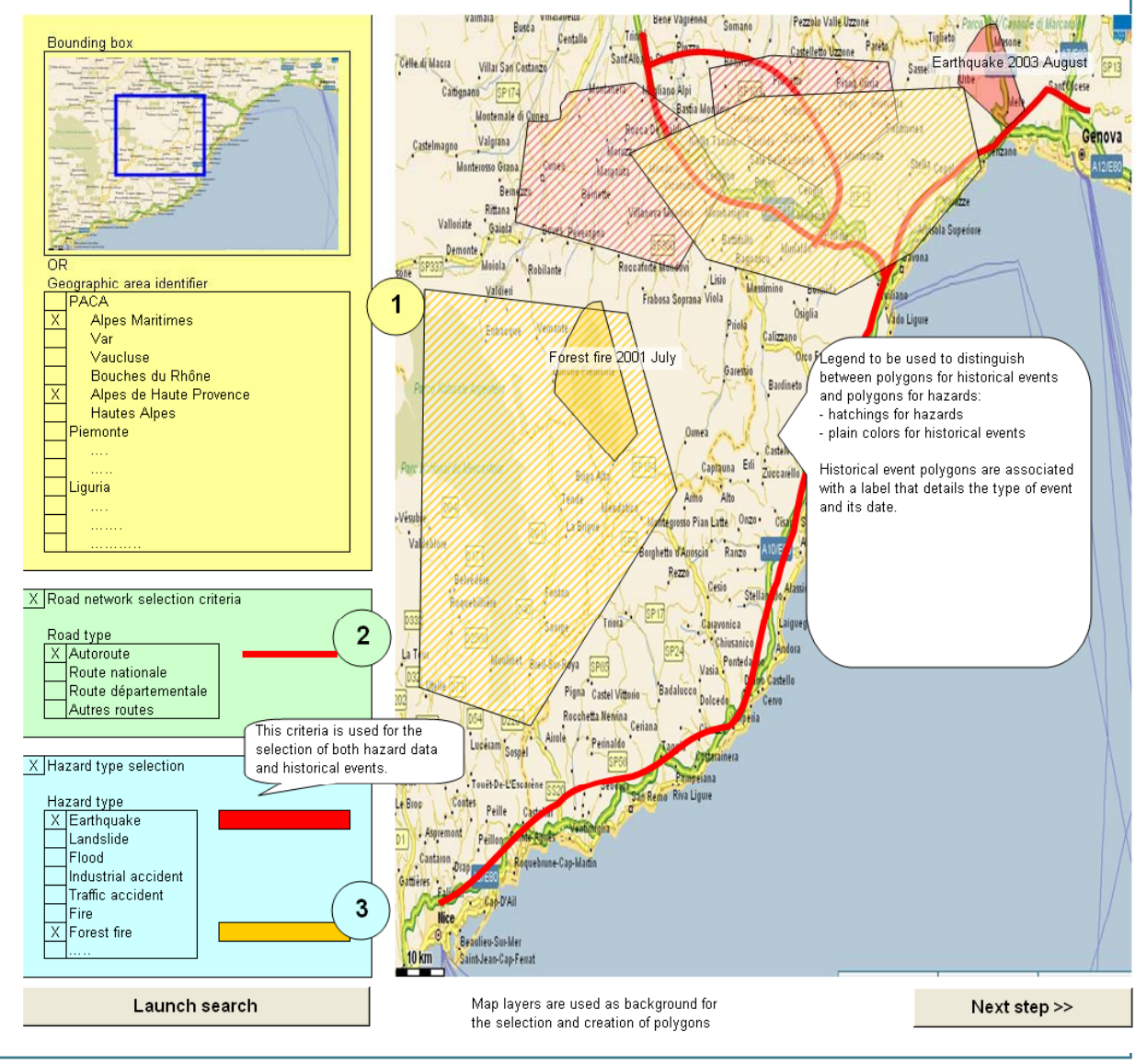

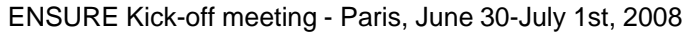

orches

Use case: Find routes cut by a possible event Step 2  $-$  Creation and selection of polygons for regions affected by an event

The user simulates the triggering of an event and obtains polygons of the regions affected by the event

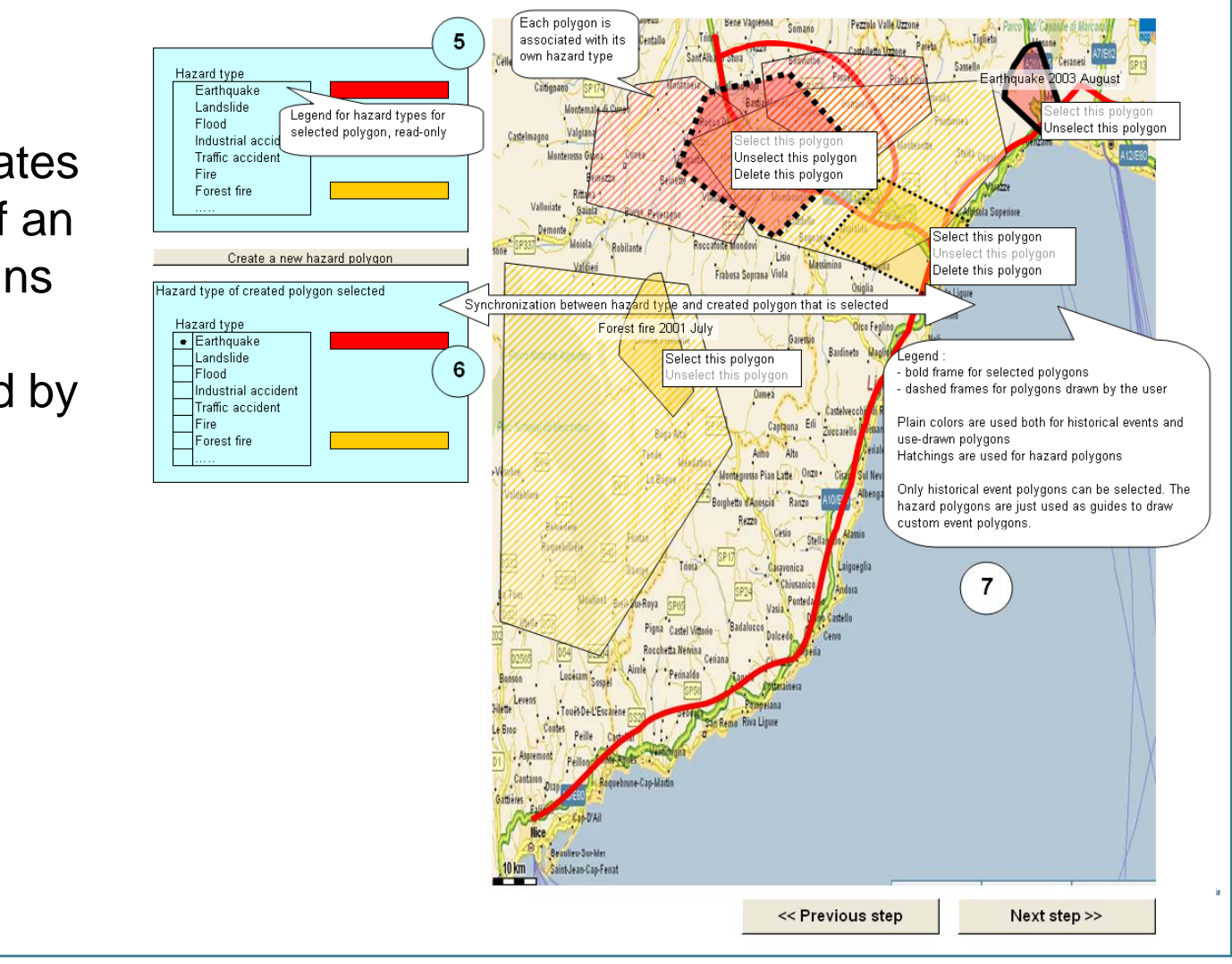

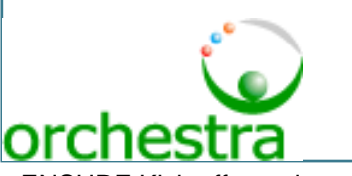

#### Use case: Find routes cut by a possible event Step 3 – Identification of cut road sections

layer the road

the events

The user uses the system to identify roads crossed by the polygons and to calculate the sections affected by the event

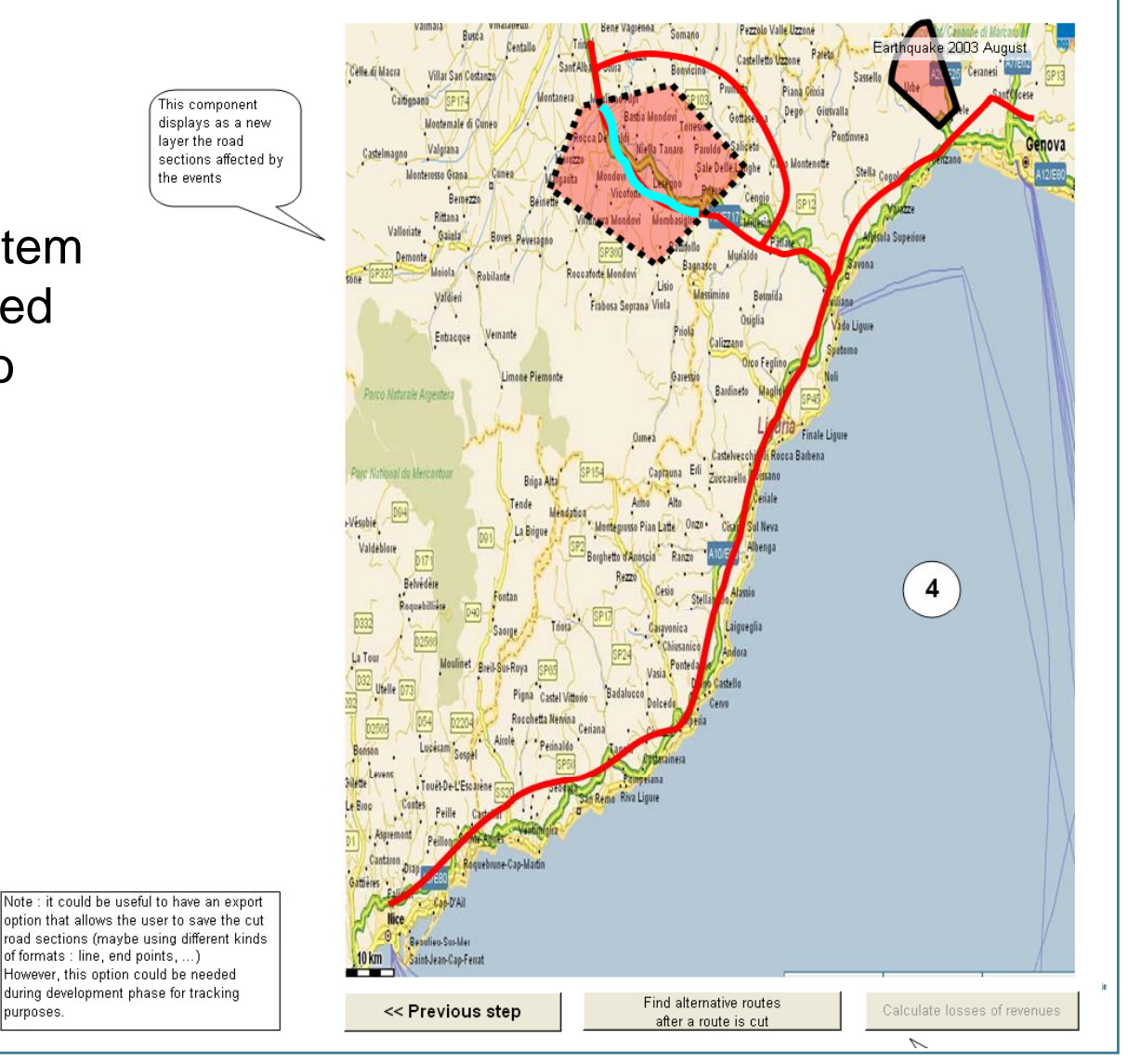

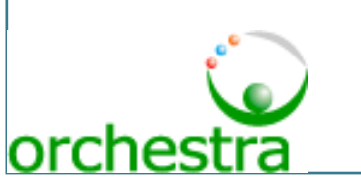

purposes.

 $of$  formats : line, end points,  $\dots$ However, this option could be needed during development phase for tracking

#### Use case: Find alternative routes after a route is cut Step 1 – Retrieving traffic information

Traffic information for cut road sections

ENSURE Kick-off meeting - Paris, June 30 July 19th, 2008

Celle di Macra Type Traffic (vehicules / day) Villar San Costanzo Trucks  $150$ Cartignano **Buses** - 2 l son Montemale di Cun Cars Valorana 8 Displayed data depends on the model which will be Beinezzi created for dealing with traffic information. This could include some information about the period of the year or the time of Valdien the day. **Frabosa Soorana Viol** Entracque rco Naturale Arne i Rocca Barbena Castelver The user retrieves road networks and traffic information for $\overline{4}$ \_ \_ \_ \_ \_ \_ \_ \_ \_ \_ \_ \_ \_ \_ \_ \_ \_ \_ considered roads 1903 Castal Vittori Rocchetta Nervin **Reaulieu-Sus M** Saint Jane Can Farmt h≏ ∩r∩ Next step >>

Pezzolo Valle Uzzoni

Earthquake 2003 August

#### Use case: Find alternative routes after a route is cut Step 2 – Retrieving road sections that are no longer useable

The user indicates in the road network the location of the sections no longer useable

Step 3 – Updating the road network in order to keep only useable roads for each traffic type

Type

Trucks

**Buses** 

Cars

150

500

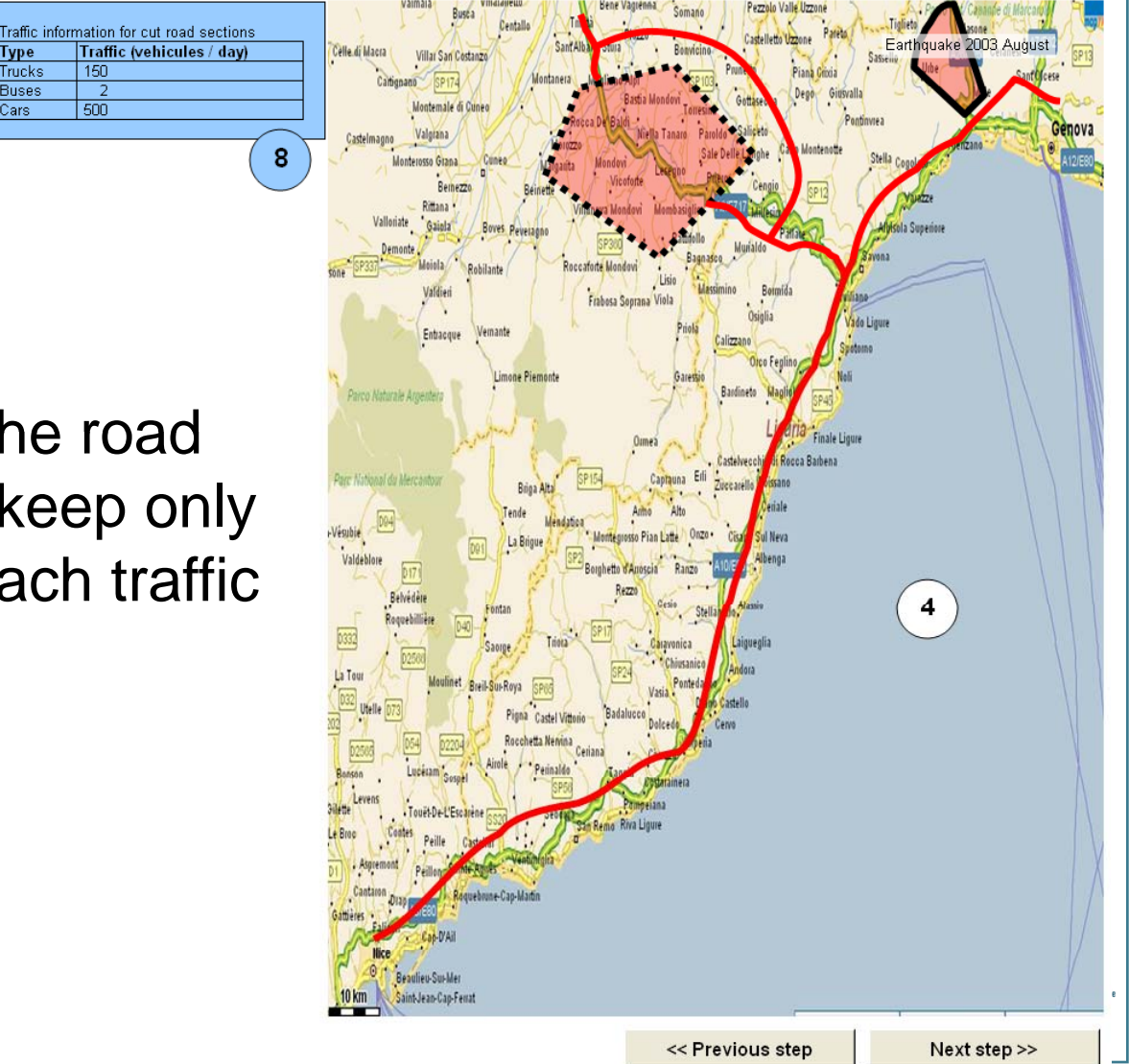

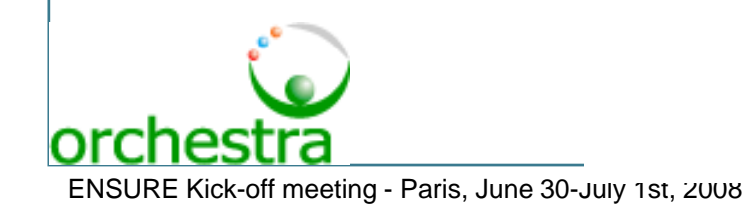

#### Use case: Find alternative routes after a route is cut Step 4  $-$  Searching for alternative routes

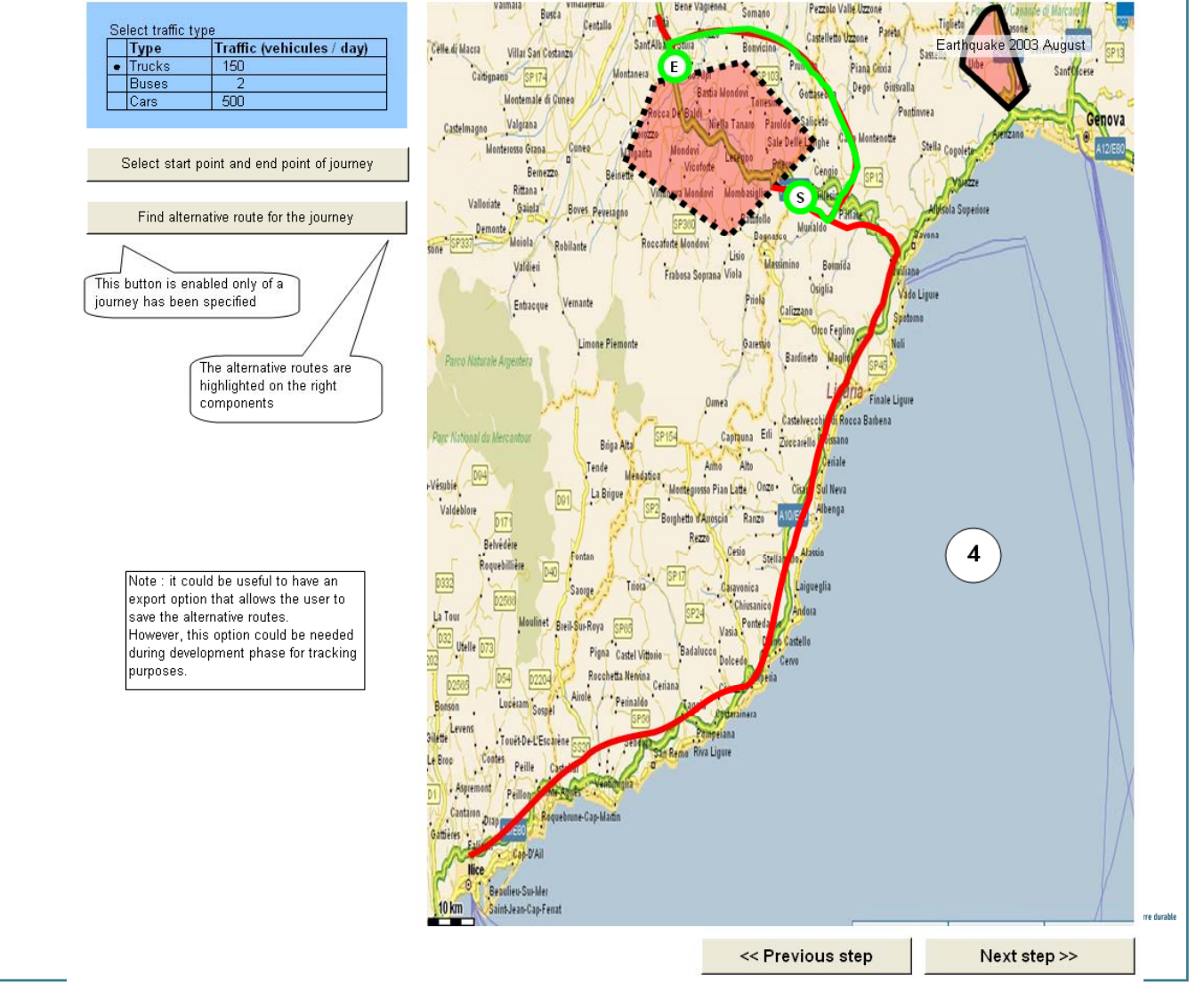

orches ENSURE Kick-off meeting - Paris, June 30-July 1st, 2008